<< CorelDRAW X3

- << CorelDRAW X3
	-

, tushu007.com

- 13 ISBN 9787801833853
- 10 ISBN 7801833856

出版时间:2007-5

页数:283

字数:452000

extended by PDF and the PDF

http://www.tushu007.com

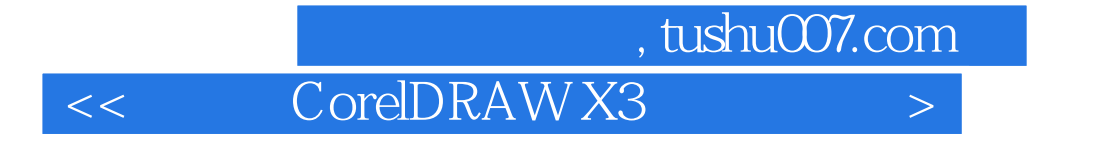

 $\mathcal{L}_{\mathcal{A}}$ 

 $\begin{array}{ccccc} \text{CoreIDRAW X3} \\ \text{CoreIDRAW} \end{array}$  $\text{CoreIDRAW} \tag{CorelDRAW}$ 

## , tushu007.com

## << CorelDRAW X3

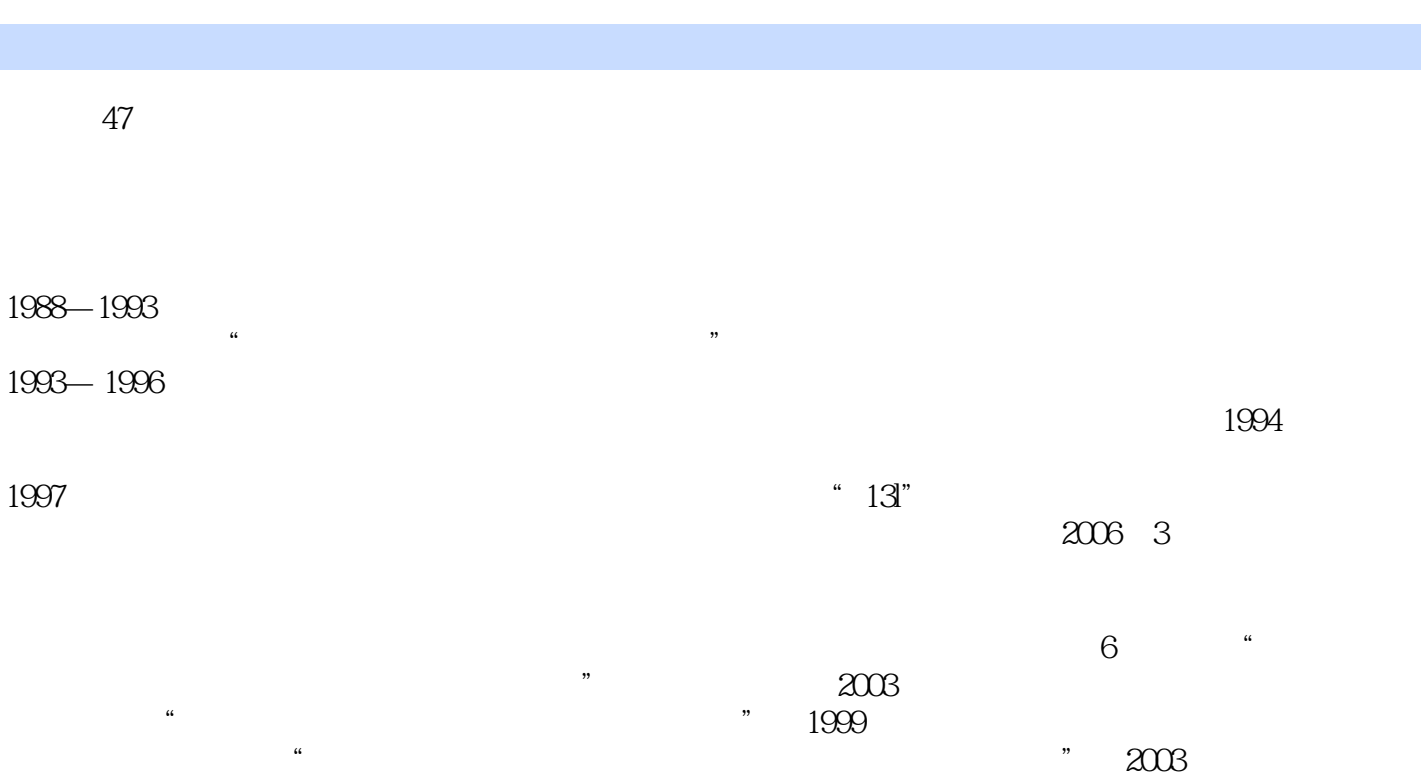

步三等奖;"复杂性视网膜脫离玻璃体视网膜手术治疗和评价研究"获2004,年天津市科技进步三等  $\cdot$ " 2005

<< CorelDRAW X3

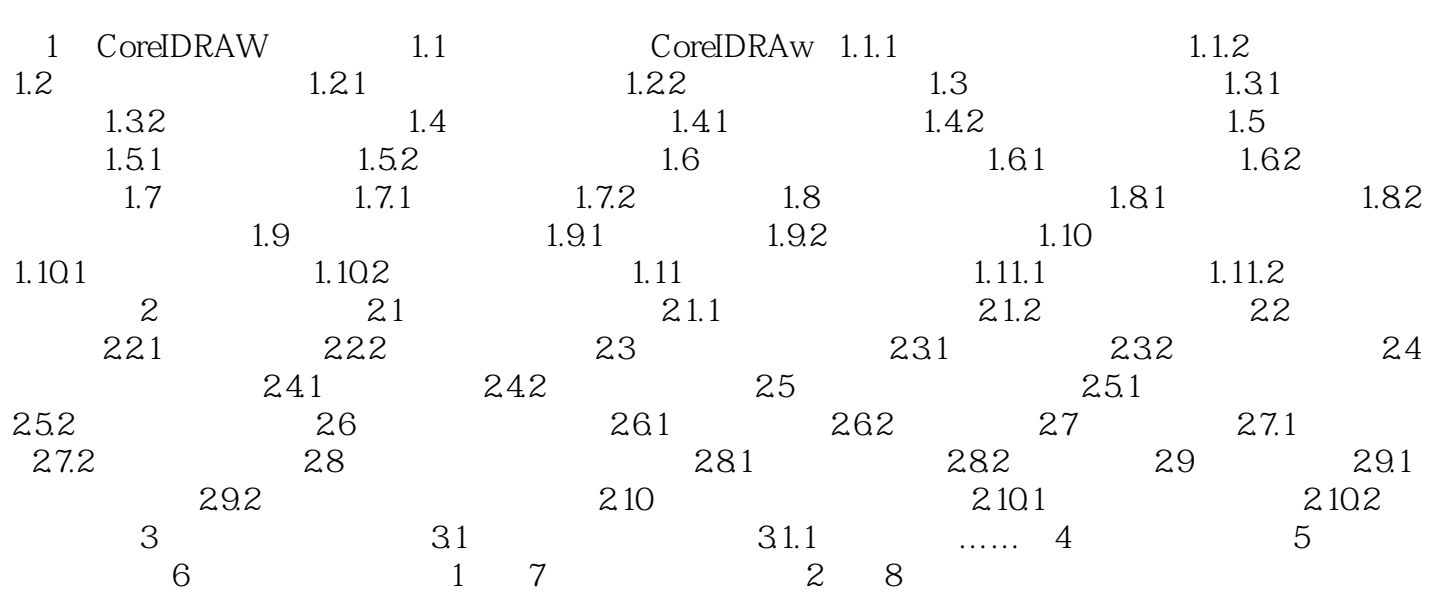

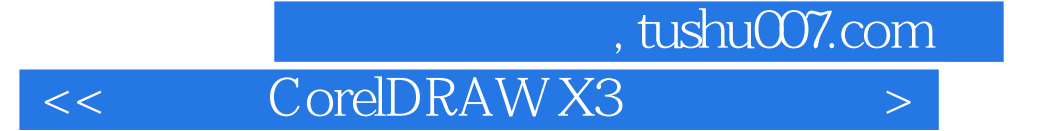

CorelDRAW X3 CorelDRAW X3

CorelDRAW X3

CorelDRAW

CorelDRAW X3

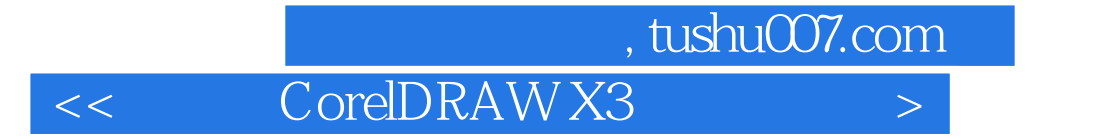

本站所提供下载的PDF图书仅提供预览和简介,请支持正版图书。

更多资源请访问:http://www.tushu007.com